**Міністерство освіти і науки України Державний університет «Житомирська політехніка»**

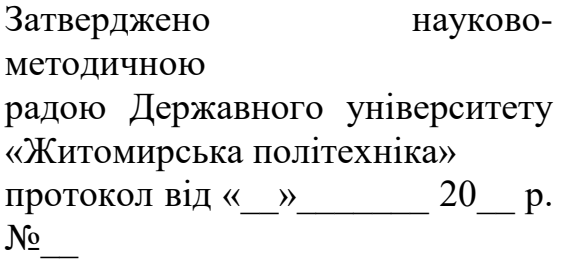

#### **МЕТОДИЧНІ РЕКОМЕНДАЦІЇ**

для самостійної роботи студентів з навчальної дисципліни **«ПАКЕТИ ПРИКЛАДНИХ ПРОГРАМ»**

для студентів освітнього рівня «БАКАЛАВР» денної форми навчання спеціальності 035 «Філологія»

Освітньо-професійна програма «Прикладна лінгвістика»

факультет інформаційно-комп"ютерних технологій кафедра комп"ютерної інженерії та кібербезпеки

> Розглянуто і рекомендовано на засіданні кафедри комп"ютерної інженерії та кібербезпеки протокол від «02» 09\_\_\_ 2019 р. № 1

Розробник: к.п.н, професор, професор кафедри КІ та КБ Вакалюк Т.А.,

Житомир  $2019 - 2020$  H.p.

### ЗМІСТ

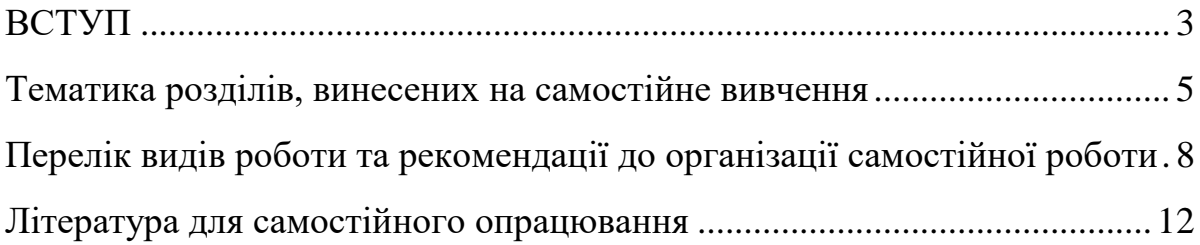

#### **ВСТУП**

<span id="page-2-0"></span>Контроль ступеню виконання самостійної роботи здійснюється шляхом додаткових запитань під час захисту лабораторних робіт та включення частки тем для самостійного опрацювання у практичні завдання для лабораторних робіт.

**Метою дисципліни «Пакети прикладних програм»** є підготовка студентів до використання сучасних програмних продуктів в повсякденній діяльності фахівця. Рівень підготовки по курсу повинен дозволити студентам впевнено працювати в операційному середовищі **Windows 7**, а також навчитись працювати з найпопулярнішим пакетом сучасних програм - **MS Office 2010 та хмарними сервісами Google**.

**Завданнями вивчення дисципліни** є засвоєння теоретичних та практичних засад роботи на персональному комп"ютері, а саме:

- вивчити принципи роботи в операційній системі Windows;
- засвоїти сучасні програмні засоби, що забезпечують використання інформаційних технологій;
- вивчити склад і призначення комплексу програм "Microsoft Office 2010";
- вміти налагоджувати Windows для потреб користувача. Використовувати сервісні програмні засоби для тестування і конфігурування ПЕОМ;
- вміти використовувати MS Excel для обробки табличноорієнтованих даних, будувати на їх основі звітні форми та діаграми;
- вміти відпрацьовувати документи за допомогою текстового процесору MS Word на рівні європейських стандартів;

 навчитися планувати, розробляти та налагоджувати бази даних, що відповідають сучасним вимогам. (Використовуючи СУБД - MS Access).

Результатом вивчення дисципліни є набуття студентами таких **компетенцій**:

- **інструментальні** (когнітивні здатність розуміти і використовувати ідеї та міркування). Вміти методологічно вірно розробляти офісні документи, мати здатність до керування персоналом в частині ефективної організації роботи на ПК, вибудовувати стратегію навчання персоналу роботи на ПК, приймати рішення та вирішувати проблеми пов'язані з роботою офісного програмного забезпечення; уміти вирішувати технологічні проблеми, пов"язані з використанням комп"ютерної техніки;
- **системні** здатність планувати зміни з метою удосконалення системи, з урахуванням новітніх розробок в області прикладного програмного забезпечення.

## <span id="page-4-0"></span>**Тематика розділів, винесених на самостійне вивчення** 1. **Вступ**. **Основні поняття.**

Робочий стіл. Головне меню. Панель задач. Нові стандартні програми Windows 7: «Ножиці», «Панель математичного вводу». Використання довідникової системи Windows 7. Нові можливості роботи з вікнами. Програми Explorer (віртуальні папки - Бібліотеки). Вхід у мережу користувача домену. Поняття ресурсу комп"ютерної мережі. Підключення мережевого диску. Виділення ресурсу на "своєму" ПК в загальне користування для користувачів домену. Робота з файлами в локальній мережі.

2. Системне меню документа. Введення тексту. Редагування тексту. Форматування тексту, абзаців, символів. Стильове форматування. Створення таблиць.

Створення формул за допомогою редактора формул:

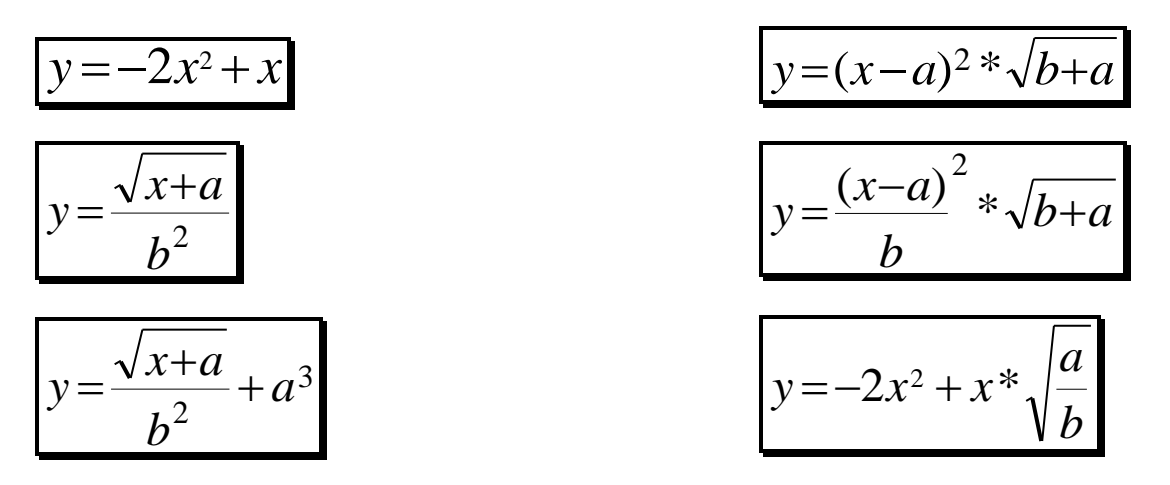

3. Збирання змісту, вставка об"єктів, колонтитулів. Опції друку в MS Word. Режими перегляду документу. Підготовка текстового документа до друку (макетування).

Розробка шаблону «Бланк підприємства» з включенням у верхній колонтитул логотипу підприємства, та даних (адреса, телефон, факс, веб-сторінка). Вивчення можливості включення в таблицю MS Word формул для підрахунків підсумків.

4. Хмарні сервіси Google: Gmail, Drive, Keep, Каленадр, Google Docs.

5. Основні принципи роботи в Power Point. Створення інтерактивних презентацій з використанням кнопок та гіперпосилань.

6. Створення презентацій засобами хмарних технологій Google та Prezi.

7. Склад та призначення основних компонентів Excel. Робоча книжка, робочий лист, вікно та модель клітинки в Excel. Переміщення по робочому листу. Введення тексту, виправлення помилок, внесення змін в зміст клітинок. Робота з файлами. Форматування клітинок і об'єктів. Копіювання форматів. Формули та функції в Excel. Модифікація формул. МАЙСТЕР діаграм. Особливості процесу друку файлів в Excel.

Самостійне створення формул для пошуку даних в масиві таблиць. Розробка графіків та діаграм за математичними формулами:

$$
y = -2x^2 + x
$$
<sub>Q1J3X</sub> is a irrep. (10,10) 3 kpokom 1.  
\n
$$
y = (x-a)^2 * \sqrt{b+a}
$$
<sub>Q1J3X</sub> is a irrep. (36,0) 3 kpokom 2, a= 3; b= 5.  
\n
$$
y = \frac{\sqrt{x+a}}{b^2}
$$
<sub>Q1J3X</sub> is a irrep. (20,10) 3 kpokom 0,5, a= 5; b= 7.  
\n
$$
y = \frac{(x-a)^2}{b} * \sqrt{b+a}
$$
<sub>Q1J3X</sub> is a irrep. (20,10) 3 kpokom 0,2, a=-2; b= 9.  
\n
$$
y = \frac{\sqrt{x+a}}{b^2} + a^3
$$
<sub>Q1J3X</sub> is a irrep. (20,10) 3 kpokom 0,5, a= 2; b= 9.

$$
y = -2x^2 + x^* \sqrt{\frac{a}{b}}
$$
для х на інтервалі (-10;10) 3 кроком 1, a= 5; b= 7.

8. Робота із списками. Фільтрування даних. Робота зі статистичними даними.

9. Google Sheet. Створення Інтернет-опитувань засобами хмарних технологій

10. Основні поняття реляційної моделі Баз Даних (БД). Проектування таблиць в MS Access. Формати даних. Конструктор таблиць. Механізм підстановки. Режими роботи з таблицями. Поняття ключа та індексів. Типи відношень у зв"язках. Робота с формами MS Access. Режими відображення форм. Особливості форм, як активних елементів БД.

11. Запити в структурі БД Access. Типи запитів. Розробка звітних документів в MS Access.

## <span id="page-7-0"></span>**Перелік видів роботи та рекомендації до організації самостійної роботи**

Самостійна робота є невід"ємною складовою вивчення навчальної дисципліни. Вона здійснюється за такими напрямками:

- підготовка теоретичних питань до лабораторних занять;
- виконання практичних завдань до лабораторних занять;
- виконання індивідуальних (професійно-орієнтованих) завдань;
- підготовка до підсумкових модульних робіт;
- підготовка до екзаменів або заліків.

**Підготовка теоретичних питань до лабораторних занять** передбачає опрацювання теми за питаннями лабораторного заняття. Ці питання могли як розглядати під час лекції, так і повністю виноситися на самостійне опрацювання.

#### *Алгоритм підготовки*.

- Визначте питання для підготовки (мають бути розглянути усі питання, вказані у плані лабораторного заняття).
- Візьміть у бібліотеці університету (читальному залі або на кафедрі) джерела, зазначені у списку основної літератури. При підборі літератури Ви можете користуватися бібліотечними каталогами (алфавітним, предметним або систематичним).
- Визначте розділи (теми або параграфи), у яких розкрито питання лабораторного заняття.
- Прочитайте ці розділи.
- Складіть план (простий або складний) відповіді на кожне питання.
- Визначте основні поняття, які Ви повинні засвоїти.
- Проаналізуйте, як опрацьований матеріал пов"язаний з іншими питаннями теми.
- Для кращого засвоєння та запам"ятовування матеріалу складіть короткий конспект, схеми, таблиці або графіки по прочитаному матеріалу.
- Визначте проблеми в опрацьованому матеріалі, які Ви недостатньо зрозуміли. З цими питаннями Ви можете звернутися на консультації до викладача.
- Перевірте, як Ви засвоїли опрацьоване питання. Ви можете це зробити, відповівши на тестові питання до теми або розв"язавши практичні завдання.

**Виконання практичних завдань до лабораторних занять**  передбачає розв"язання запропонованих задач або проведення самостійних досліджень, передбачених робочою програмою з дисципліни.

#### *Алгоритм підготовки*.

- Ознайомтеся з планом лабораторного заняття.
- Перегляньте теоретичний матеріал, необхідний для виконання лабораторного заняття.
- Детально ознайомтеся з інструкцією до лабораторного заняття.
- Якщо Ви виконували подібні завдання, перегляньте їх.
- Виконуйте завдання лабораторного заняття, дотримуючись інструкції.
- Результати лабораторного заняття представте у формі звіту.
- Здайте звіт викладачу у зазначений термін.

#### **Виконання індивідуальних (професійно-орієнтованих) завдань**

має на меті вироблення умінь, необхідних для вирішення професійних завдань.

#### *Алгоритм виконання*

- Ознайомтеся з вимогами до індивідуального завдання.
- Ознайомтеся зі змістом індивідуального завдання.
- Визначте, чи доводилося Вам виконувати подібні завдання.
- Проаналізуйте теоретичний матеріал, необхідний для виконання індивідуального завдання.
- Визначте питання, на які Ви не можете дати відповіді самостійно, та зверніться з ними на консультації до викладача.
- Конкретизуйте завдання, які Ви маєте вирішити в ході виконання індивідуального завдання.
- Складіть розгорнутий план виконання завдання.
- Підберіть методи виконання завдання.
- Виконайте індивідуальне завдання відповідно до плану.
- Проаналізуйте, чи всі поставлені завдання Ви виконали.
- Внесіть, при потребі, корективи до виконаного завдання.
- Оформіть завдання відповідно до вимог.
- Здайте завдання викладачу у зазначений термін.

# **Підготовка до підсумкових модульних робіт (ПМР), заліків та екзаменів** має на меті узагальнення та систематизацію знань з окремого модуля або дисципліни у цілому.

#### *Алгоритм виконання*

 Ознайомтеся з переліком питань та завдань до ПМР, заліку або екзамену.

- Підберіть підручники, інструктивно-методичні матеріали або іншу довідкову літературу, необхідну для підготовки (її перелік Ви можете знайти в інструктивно-методичних матеріалах до модуля або курсу).
- Перегляньте зміст кожного питання, користуючись власними конспектами або підручниками.
- Визначте рівень знань з кожного питання.
- Визначте питання, які потребують ретельнішої підготовки (опрацювання додаткової літератури, складання конспектів, схем, розв"язання окремих типів задач тощо). З цією метою зверніться до алгоритму підготовки теоретичних питань до семінарських занять та виконання практичних завдань до лабораторних занять.
- Для самоперевірки перекажіть теоретичні питання або вирішить практичне завдання.

#### **Примітка**

- При виконанні завдань, винесених на самостійне опрацювання, Ви можете звертатися за *консультацією* до викладача. Про час проведення консультацій повідомляє викладач.
- Теми, які у повному обсязі виносяться на самостійне опрацювання, та індивідуальні завдання студент має *здати викладачу на консультації* (дату проведення консультації повідомляє викладач).

#### **Література для самостійного опрацювання**

- <span id="page-11-0"></span>1. Л.М.Дибкова Інформатика та комп"ютерна техніка: Посібник. – К: Академвидав, 2012. – 464 с.
- 2. Наливайко Н.Я. Інформатика. Навчальний посібник. ЦУЛ, 2011. 576 с.
- 3. Спірін О.М. Практична інформатика: Методичний посібник. Житомир: 2001. – 176 с., іл.
- 4. С.В.Симонович, Г.А.Евсеев Практическая информатика: Универсальный курс. – М: АСТ-ПРЕСС: Инфорком-Пресс, 2000. – 480 с.
- 5. Завадський І.О. Курс цифрових технологій. Посібник користувача Київ: ВНV, 2011р. – 48 с.
- 6. Зелінський С.Е. Секреты работы в Windows. Word. Excel. Интернет. Новейший самоучитель – Харьков: Книжный клуб «Клуб Семейного Досуга», 2011 . – 528 с.
- 7. Офіційний сайт MS Office 2010 підтримка MS Word 2010: <http://office.microsoft.com/ru-ru/support-FX010048536.aspx?av=zwd>
- 8. Офіційний сайт MS Office 2010 підтримка MS Exel 2010: <http://office.microsoft.com/ru-ru/support-FX010048536.aspx?av=zxl>
- 9. Офіційний сайт MS Office 2010 підтримка MS Access 2010: <http://office.microsoft.com/ru-ru/support-FX010048536.aspx?av=zac>